## **Digital Literacy: Getting Directions with Google Maps Lesson Plan**

**Objectives** 

*At the end of the lesson, students will be able to:* (1) Open Google Maps (2) Get directions to the Hartford Public Library using Google Maps (3) Get directions to another location of their choice using Google Maps

## **Duration: 30 minutes**

**Preparation/Materials Needed:** Copies of Student Guide – Getting Directions with Google Maps

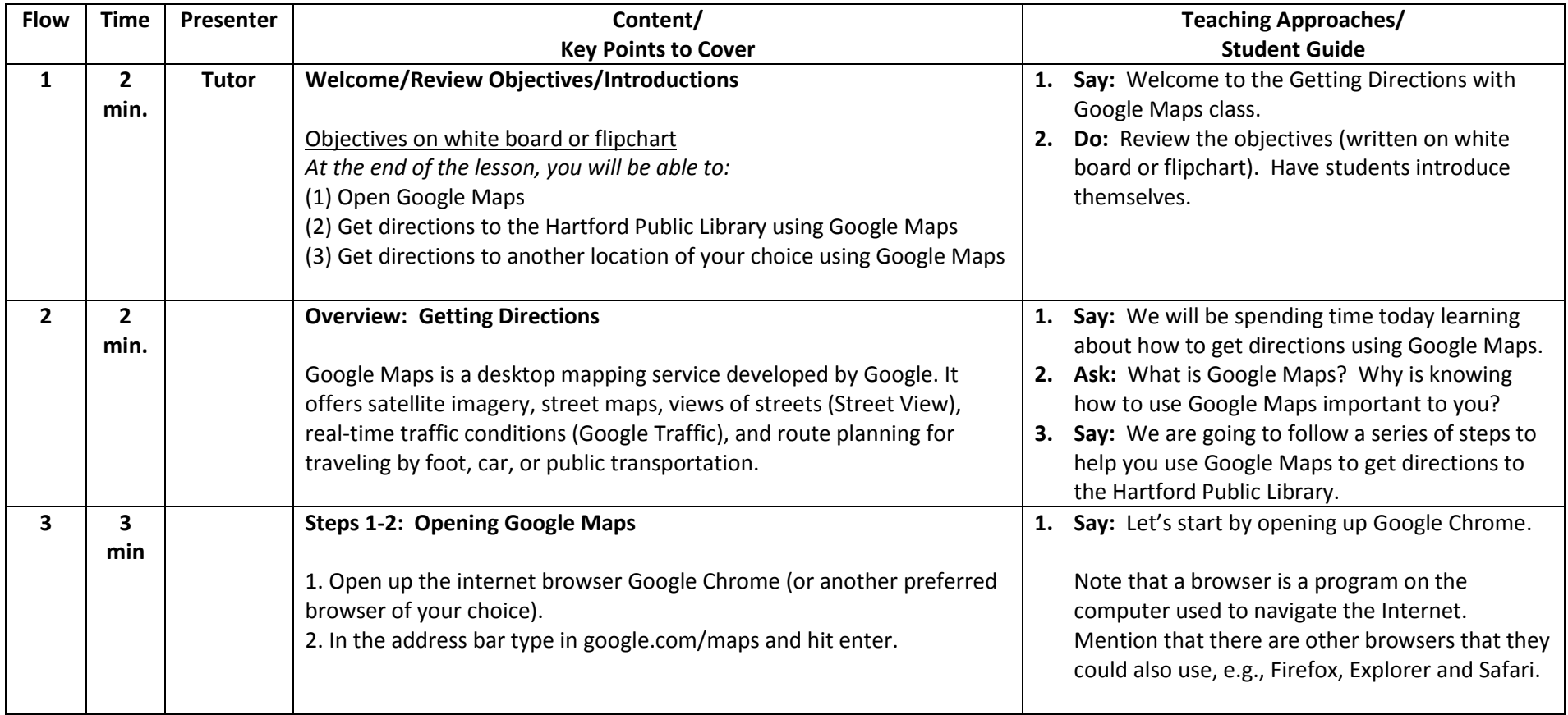

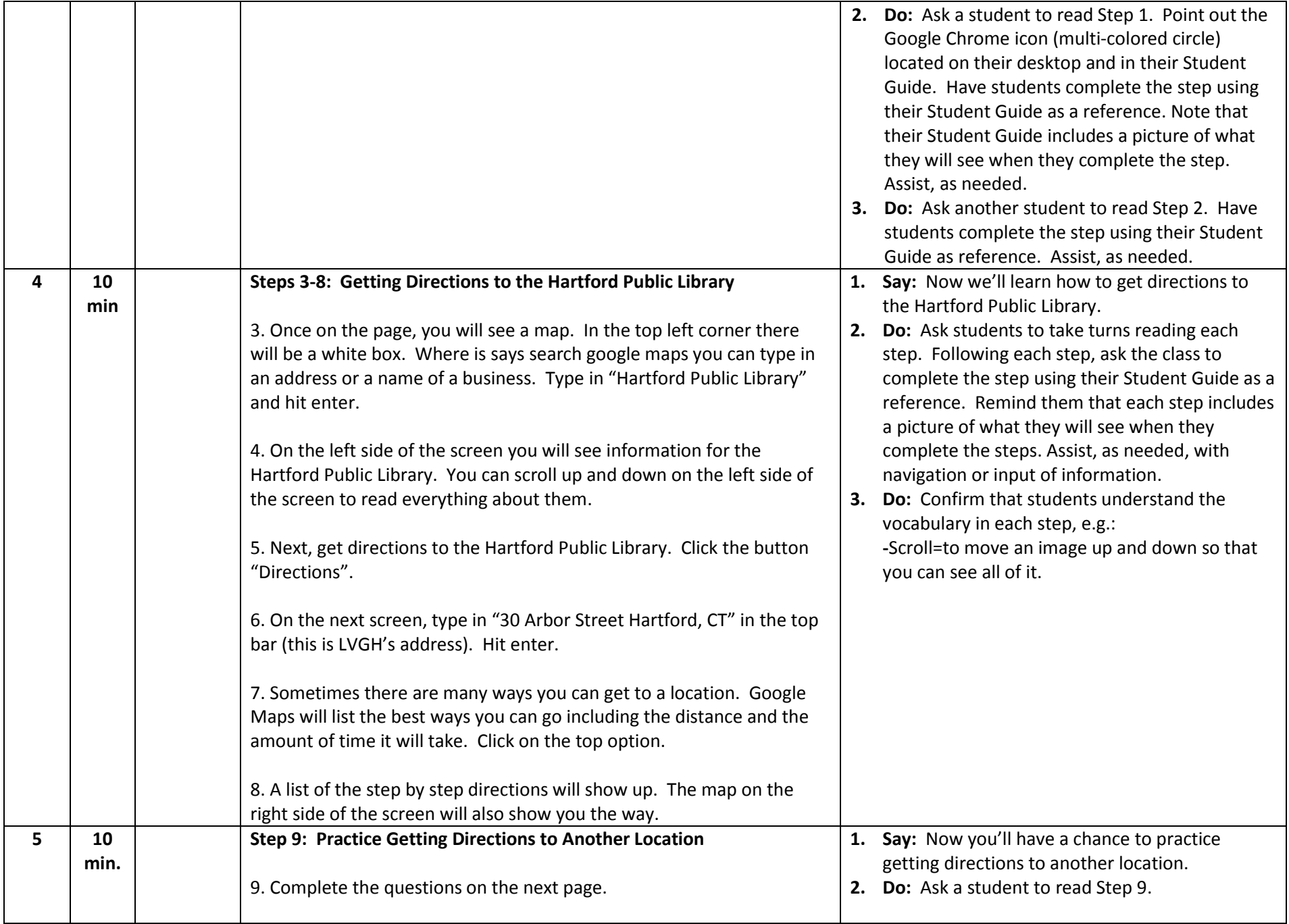

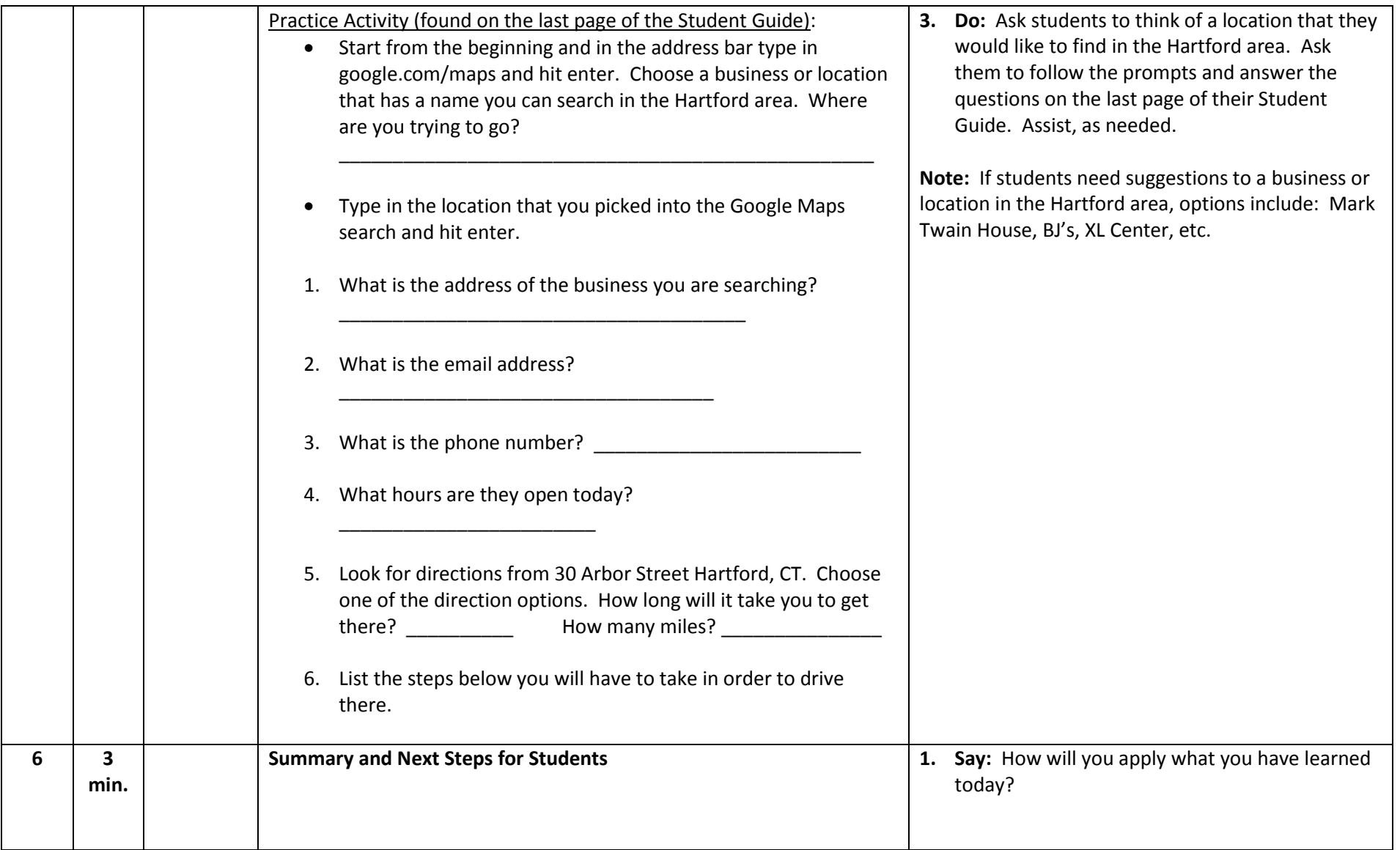